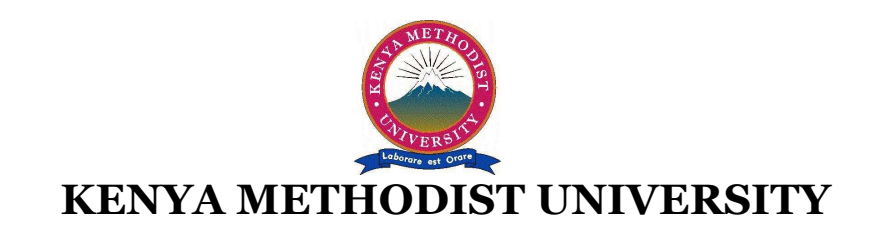

## **END OF 2ND TRIMESTER 2010 EXAMINATIONS**

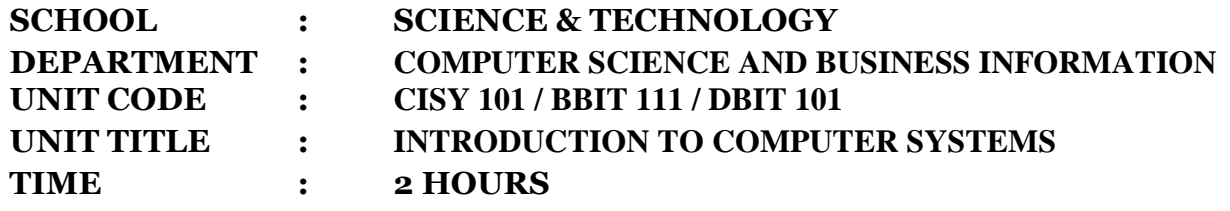

*Instructions:* Answer Question one and any other two questions.

## **QUESTION 1 (30 Marks)**

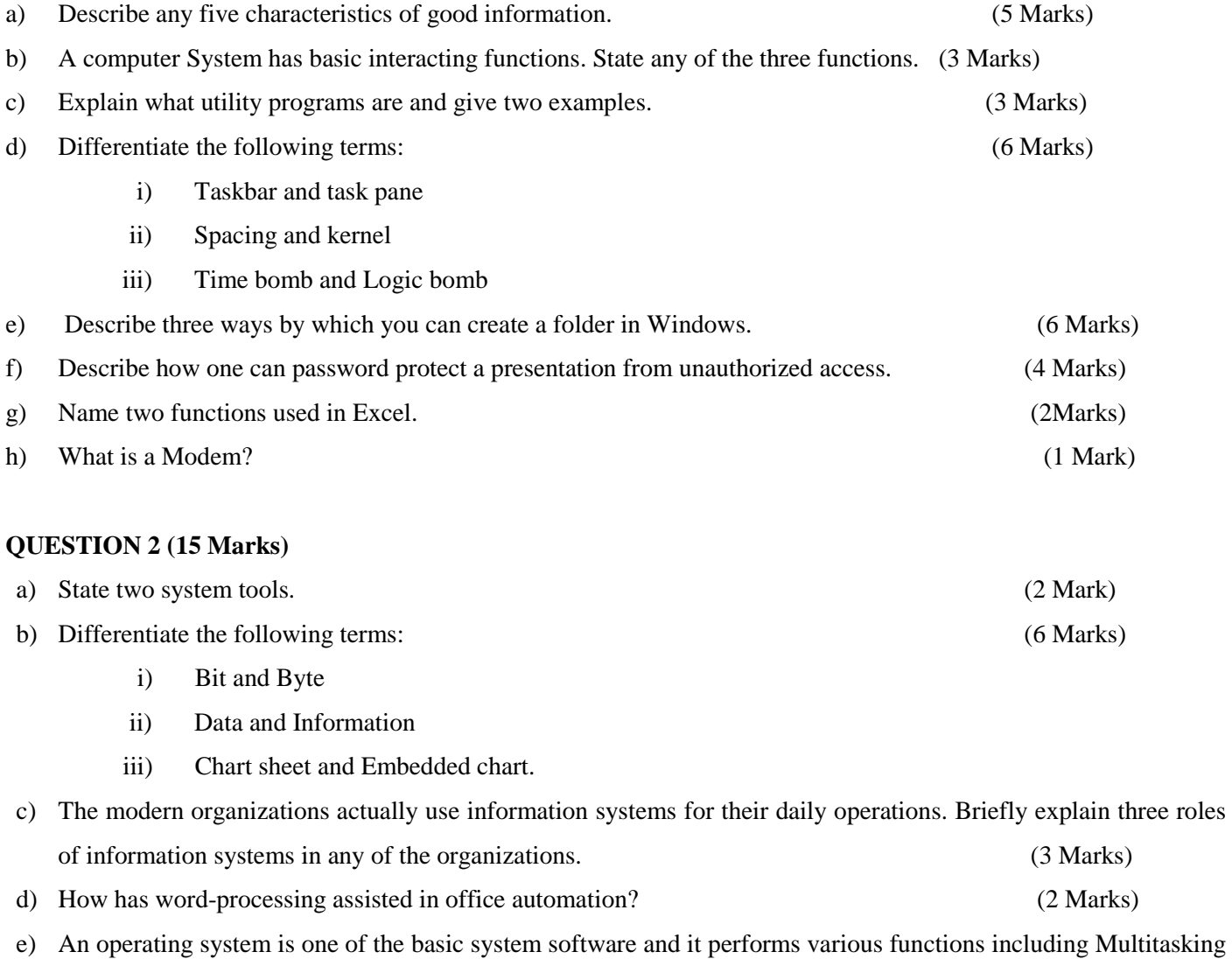

and Multiprocessing. Briefly describe the terms Multitasking and Multiprocessing. (2 Marks)

## **QUESTION 3 (15 Marks)**

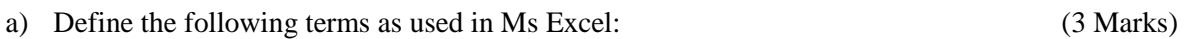

- i) Cell
- ii) Formula
- iii) Fill handle

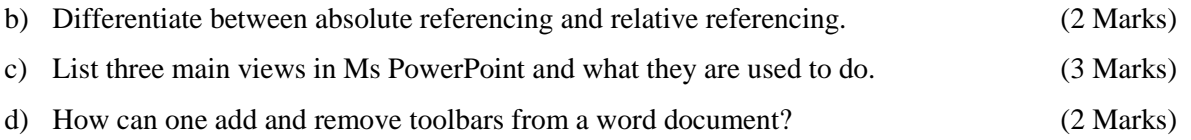

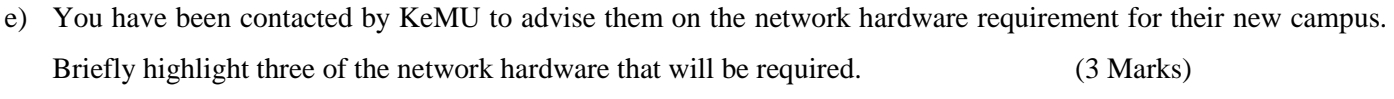

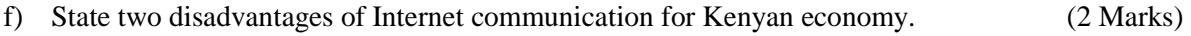

## **QUESTION 4 (15 Marks)**

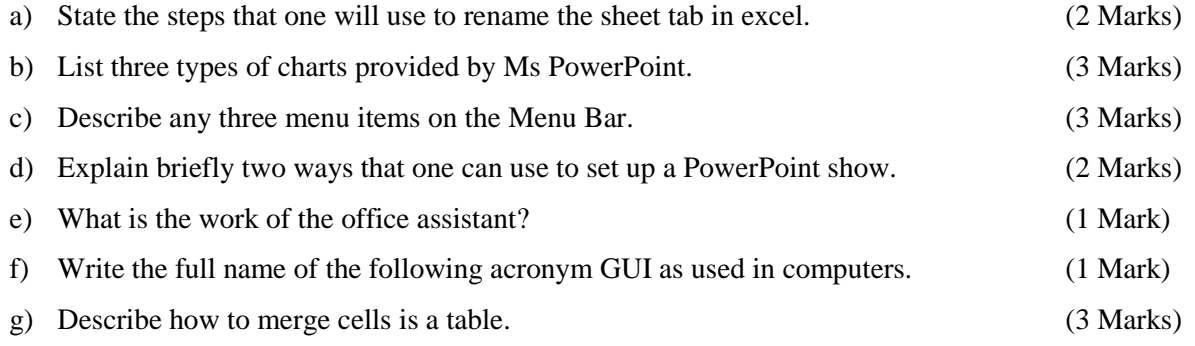